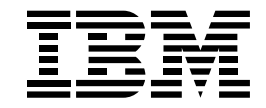

# Il Communications Server per Windows NT

## *Caratteristiche principali*

*Possibilità di scegliere le applicazioni in base alle esigenze aziendali e non ai protocolli di rete*

*Potente server gateway per client SNA e TCP/IP*

*Accesso a qualsiasi programma applicativo TCP/IP, di elaborazione in rete, o SNA*

*Maggiore affidabilità e migliori prestazioni grazie all'HPR (High-Performance Routing)*

*Migliore utilizzo delle reti APPN da parte delle logical unit (LU) dipendenti*

*Supporto diretto per il canale S/390 e per il collegamento ESCON, con pieno supporto delle applicazioni "mission critical", come ad esempio database e programmi transazionali.*

*Fornisce soluzioni più convenienti per il passaggio a reti geografiche aziendali di maggiori dimensioni*

*Facile accesso ad applicazioni SNA 3270 da un qualsiasi browser Web abilitato per Java*

*Funzioni di gestione remota e integrata dai server tramite il Web*

# Maggiore interazione con l'elaborazione in rete

Le possibilità offerte da Internet, intranet, dagli standard aperti, e dalle transazioni commerciali "on line" sono note. Quali aspetti nell'attività delle aziende verranno modificati da queste nuove tecnologie?

- •Cambiamento. In virtù dei nuovi sviluppi della comunicazione via Internet, bisognerà rispondere alla crescente richiesta per nuovi servizi "on line".
- •Collaborazione. Il personale deve essere in grado di interagire con facilità all'interno dell'azienda e di collaborare con le forze di vendita per poter ridurre i tempi del "time to market" dei prodotti sul mercato.
- •Concorrenza. La struttura di vendita deve essere in grado di accedere tempestivamente alle informazioni più aggiornate per poter cogliere prima della concorrenza le opportunità di affari.
- •Costi. È necessario integrare più tipologie di rete, mantenendo dei bassi costi.

Il Communications Server della IBM offre soluzioni per l'accesso ad Internet e intranet che consentono alle aziende di avvalersi degli sviluppi più recenti nel campo dell'elaborazione in rete quali, ad esempio, il commercio elettronico, l'accesso ad informazioni, e l'interazione fra utenti. Il Communications Server consente la comunicazione tra gli utenti e le applicazioni anche se si utilizzano piattaforme e tipologie di rete diverse. D'ora in poi si potranno scegliere le applicazioni in base alle esigenze aziendali e non ai protocolli di rete.

Il Communications Server per Windows\*\* NT\*\*, che appartiene alla linea di prodotti Software Servers, garantisce l'affidabilità, gli standard aperti, l'adattabilità e la sicurezza caratteristiche del software IBM. I Software Servers della IBM sono la gamma di server per applicazioni più completa e modulare esistente sul mercato. Grazie a Communications Server per Windows NT è possibile dare più valore agli investimenti già fatti e rafforzare il proprio vantaggio sulla concorrenza

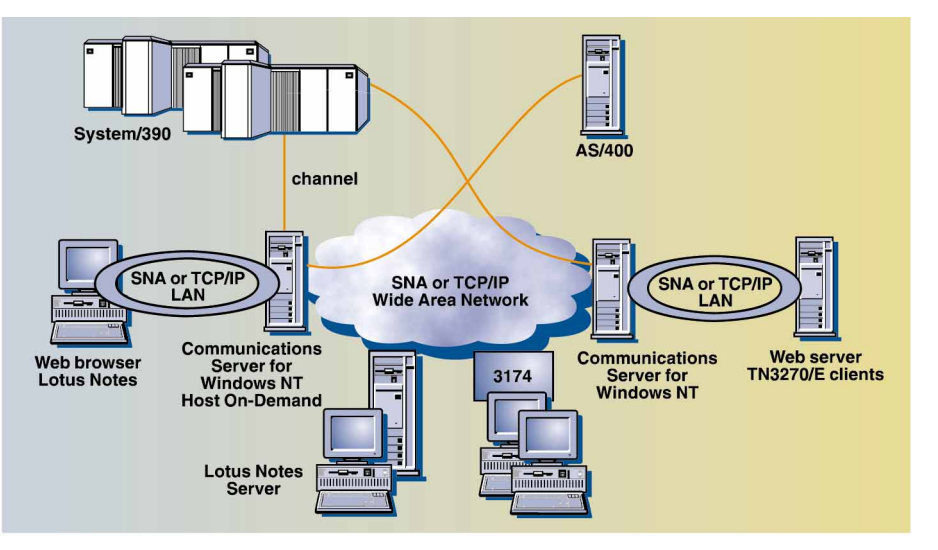

*Con la caratteristica Sockets su SNA del Communications Server per Windows NT è possibile accedere, sulla rete SNA esistente, ad altre applicazioni Sockets, come Lotus Notes, e persino collegarsi al Web.*

#### L'integrazione delle reti

Poche aziende dispongono di reti in cui gli utenti possono accedere ad applicazioni, dati ed ad altri utenti indipendentemente dalla propria ubicazione. Infatti, l'installazione di reti locali (LAN), le fusioni, i consolidamenti aziendali e le ristrutturazioni organizzative hanno prodotto una forte diversificazione delle reti. Ciò ha creato situazioni di caos. In aggiunta, l'esigenza di aumentare il numero di utenti e di applicazioni operanti in rete comporta la necessità di una continua disponibilità di risorse. Come mantenere, quindi, competitività adeguata se è impossibile accedere ad una applicazione nel momento in cui se ne ha bisogno? È necessario avere a disposizione una vera rete.

Il Communications Server, grazie alla sua capacità di saper integrare LAN (reti locali) e WAN (reti estese), consente l'inserimento di nuove applicazioni, elimina la necessità di aggiornare o sostituire le reti di cui si dispone, rende superflua la necessità di implementare reti parallele. In tal modo, eliminati i problemi che possono derivare dall'architettura delle reti o dalla dipendenza da specifiche applicazioni, sarà possibile concentrare le proprie energie sugli aspetti cruciali dell'azienda.

Il Communications Server rappresenta la soluzione per l'elaborazione in rete in ambienti diversi, per l'accesso ad Internet ed intranet, e per l'elaborazione in rete interattiva. D'ora in poi, sarà possibile far accedere gli utenti alle informazioni richieste quando ne hanno bisogno.

## Soluzioni multiprotocollo

Il Communications Server offre soluzioni adatte ad ambienti operativi diversi. La tecnologia AnyNet\* della IBM rappresenta uno standard industriale aperto, è basata sull'architettura MPTN (Multiprotocol Transport Network) ed è stata progettata

per supportare soluzioni che consentendo l'inserimento e il funzionamento di nuove applicazioni nell' ambiente di rete di cui l'azienda già dispone indipendentemente dal protocollo utilizzato. Questo significa che si può far operare, senza modifiche le applicazioni seritte per altri protocolli anche sulla vostra rete attuale. Ad esempio, le applicazioni Socket quali FTP (protocollo di trasferimento file), Telnet, SNMP (protocolli per la gestione di reti elementari), Lotus Notes\*\*, browser per il Web, SAP R/3\*\* e TME 10\*\* NetFinity, possono essere eseguite sulle reti SNA esistenti senza modificare le applicazioni e senza aggiungere una rete parallela TCP/IP.

Allo stesso modo è possibile estendere l'uso di applicazioni SNA ad utenti TCP/IP senza aggiungere un'apposita rete SNA. Ciò consente ad applicazioni SNA come CICS\*, DB2\*, emulazioni e programmi di stampa, di comunicare con gli elaboratori centrali e le varie stazioni di lavoro attraverso una rete TCP/IP senza modifiche. Grazie ai gateway multiprotocollo, applicazioni fra loro simili possono comunicare su reti che adottano protocolli diversi e gli utenti delle filiali più remote possono comunicare attraverso la rete centrale. Ad esempio, una coppia di Communication Server operanti come gateway possono collegare due LAN TCP/IP attraverso una rete SNA o due LAN SNA attraverso una rete TCP/IP.

## Soluzioni TN3270E

Il Communications Server fornisce l'accesso ad applicazioni SNA a una vasta gamma di client TCP/IP. Questa è, inoltre, la soluzione software più adeguata per accedere facilmente ad applicazioni 3270. Il Communications Server funziona come server Telnet TCP/IP, consentendo ad applicazioni client, dislocate in qualsiasi parte della rete TCP/IP, di accedere alla rete SNA. Il server TN3270E supporta qualsiasi client compatibile con TN3270- e TN3270E-. Il TN3270E permette agli utenti di stampare da applicazioni 3270 su stampanti collegate alle proprie stazioni di lavoro o alla rete TCP/IP.

#### Soluzioni Internet-SNA

La caratteristica Host On-Demand offerta dal Communications Server per Windows NT, conferma la strategia della IBM di fornire soluzioni d'avanguardia nel campo dell'elaborazione in rete. Host On-Demand offre soluzioni che consentono di accedere in maniera rapida e semplificata da Internet ed intranet alle informazioni su host con applicazioni SNA. Host On-Demand è una soluzione basata su Java\*\* che incorpora i protocolli di standard industriale Telnet 3270. Inoltre, fornisce soluzioni di grandi prestazioni e di costo contenuto per gli utenti del Web e di intranet che occasionalmente devono accedere alle applicazioni o ai database presenti sugli elaboratori centrali. Gli utenti di qualsiasi piattaforma dotata di supporto Java possono avvantaggiarsi di questa funzione tramite un semplice clic del mouse, senza alcun bisogno di hardware aggiuntivo o di programmazione specifica.

#### Soluzioni client API SNA

Le API SNA del Communications Server consentono ai client in una rete TCP/IP di accedere alle API SNA. Tale soluzione rende possibile l'esecuzione di applicazioni SNA senza dover installare lo stack SNA sul client. Sul client è possibile ridurre l'utilizzo della memoria, del disco fisso e del processore, in quanto gran parte della configurazione e dell'elaborazione SNA viene eseguita sul server. Questa soluzione evita al responsabile di sistema di dover configurare l'SNA su ciascun client.

Le API SNA per client forniscono supporto API per le interfacce CPI-C\*, APPC, EHNAPPC, LUA request unit interface (RUI) e vengono fornite con il Communications Server. I client supportati includono OS/2\*, Windows 3.1, Windows 95, e Windows NT.

# Funzioni di elaborazione in rete SNA

Il Communications Server supporta le potenzialità di collegamento SNA anche all'interno di reti a struttura gerarchica tradizionale con sub-aree ed in ambienti peer-to-peer. È possibile utilizzare il Communications Server all'interno di reti di sub-area per migliorare le capacità di collegamento e semplificare la configurazione.

Nell'ambiente peer-to-peer, il Communications Server è in grado di gestire le potenzialità di collegamento grazie al protocollo APPN\* (Advanced Peer-to-Peer Networking\*). Il nodo di rete APPN fornisce una struttura di rete molto stabile e facile da gestire che può essere ampliata con semplicità. L'APPN è in grado di diminuire i costi di amministrazione e di aggiornamento della rete tramite procedure di configurazione dinamiche e semplificate, tramite il routing delle sessionidelle LU 6.2 e tramite più efficaci funzioni di programmazione delle applicazioni. L'APPN fornisce inoltre prestazioni più efficienti e maggiore affidabilità grazie all'HPR. Con il supporto DLUR, le LU dipendenti e le applicazioni 3270, possono avvantaggiarsi dell'elaborazione in rete APPN.

La piattaforma NT, combinata all'efficienza dell'APPN e all'instradamento automatico di rete (ANR) dell'HPR e integrata con la stabilità e l'affidabilità del Communications Server, assicura prestazioni di alto livello.

## Supporto gateway SNA

Il Communications Server fornisce tutte le funzioni di un gateway SNA. Il gateway SNA consente a diverse stazioni di lavoro di una rete LAN di accedere a più host, come ad esempio un System/370 o System/390, tramite una o più connessioni fisiche. Ciò permette di ridurre i costi di collegamento di ciascuna stazione di lavoro.

Il gateway del Communications Server supporta i protocolli SNA LU 0, 1, 2, 3, oltre alla LU 6.2 (APPC).

Le LU definite nel gateway possono essere dedicate ad una sola stazione di lavoro o condivise tra diverse stazioni di lavoro. Questa opzione, consentendo alle stazioni di lavoro di condividere delle LU comuni, incrementa l'efficienza e riduce i requisiti di configurazione e inizializzazione dell'elaboratore centrale. È possibile, inoltre, definire più gruppi di

LU comuni ed associarne ciascuno ad una particolare applicazione. È, infine, possibile definire gruppi comuni associati a diversi elaboratori. Quando nel gateway si definisce un collegamento tra una stazione di lavoro e l'elaboratore centrale, la LU viene attivata all'inizio della sessione per poi essere restituita al gruppo al suo termine in modo che altre stazioni di lavoro possano accedervi.

In aggiunta a ciò, un gateway SNA può supportare l'invio tra stazioni di lavoro e l'elaboratore centrale dei Network Management Vectorial Transport (NMVT) che supportano la gestione dell'intera rete aziendale.

Ciascun elaboratore centrale vede il gateway SNA come un nodo SNA PU 2.0 che supporta una o più LU per stazione di lavoro. Per quanto riguarda l'elaboratore centrale, tutte le LU appartengono alla PU del gateway SNA. Il gateway SNA può gestire simultaneamente collegamenti a più elaboratori e può indirizzare sessioni differenti delle stazioni di lavoro a ciascun specifico elaboratore.

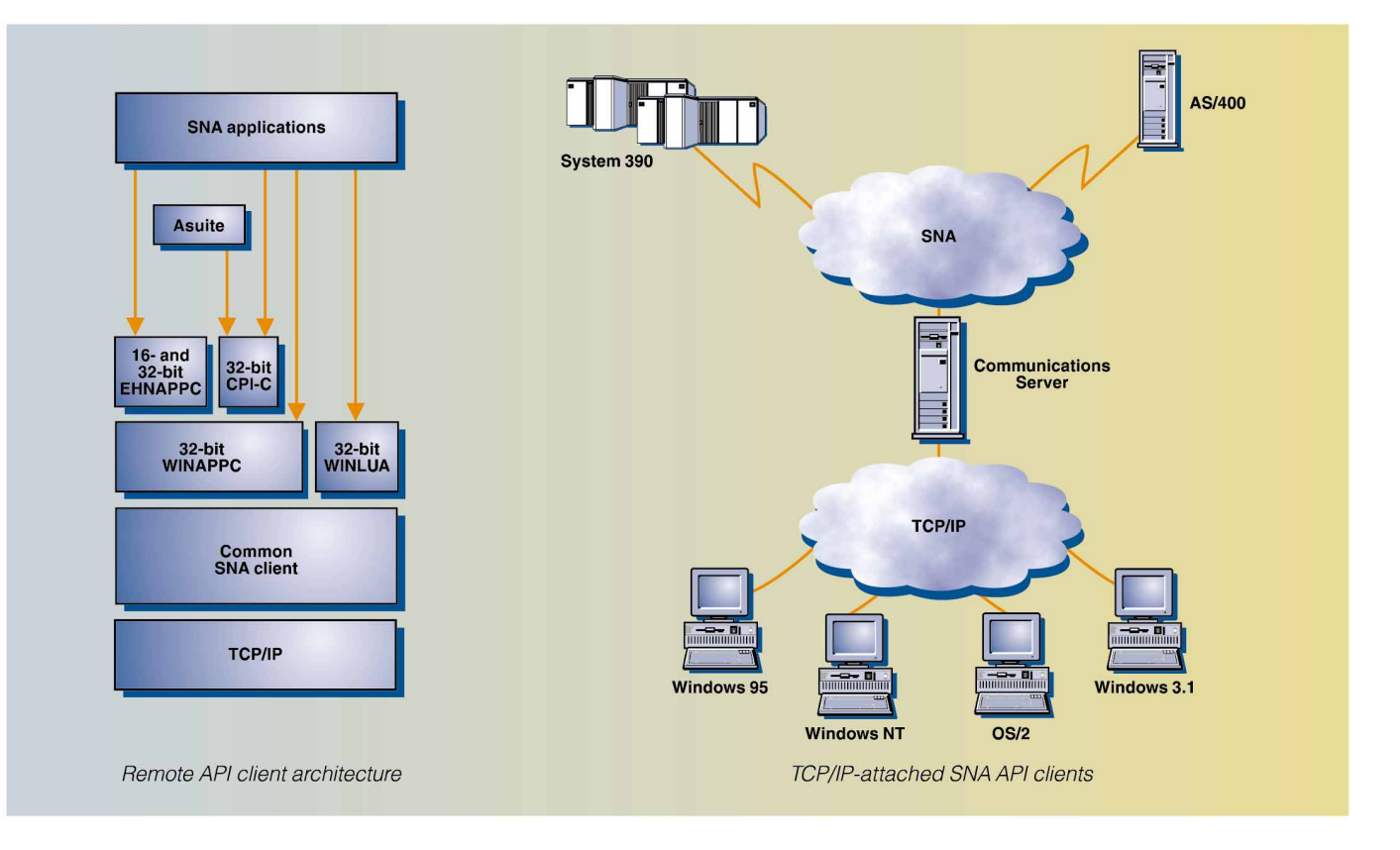

# Connettività completa

Sia che si desideri collegarsi a reti su LAN, WAN, che con linee commutate e non commutate, il Communications Server offre la più ampia flessibilità per elaborazione in rete grazie alla vasta gamma di opzioni e di servizi di collegamento di cui dispone.

È possibile, inoltre, utilizzare il Communications Server per collegare più unità fisiche (PU) attraverso un singolo adattatore fisico. Il supporto per più unità fisiche (PU) estende il numero (prima limitato a 254) di LU supportate (per porta di adattatore disponibile) per tutti i tipi di collegamento. Ciò consente di collegare uno o più elaboratori centrali attraverso lo stesso adattatore.

La possibilità di disporre di linee con il supporto per più unità fisiche (PU) consente di diminuire i costi in quanto riduce sia il numero dei necessari e costosi collegamenti per la rete sia il numero di adattatori aggiuntivi.

# Emulazione 3270 e 5250

Il Communications Server include una versione semplificata del noto emulatore Personal Communications 3270 e 5250 che è utilizzato per scopi di gestione e configurazione. Tale emulatore contiene le funzioni di base per la connessione 3270 e 5250 oltre ad alcune, ulteriori funzioni che sono peraltro disponibili nelle versioni complete degli emulatori della famiglia del Personal Communications dell'IBM.

## Configurazione locale e remota

L'immissione dei dati di configurazione risulta un'operazione semplice grazie all'interfaccia grafica utente (GUI) usata durante i passi di configurazione. La configurazione locale è supportata sia al livello del client che del server.

L'applicazione per le operazioni di nodo consente all'utente, locale o remoto, di avviare, arrestare e controllare le risorse della rete. L'applicazione per le operazioni di nodo è supportata da qualunque client Windows NT.

Da oggi è possibile eseguire l'amministrazione di sistema a distanza, via Internet, grazie al programma di utilità per l'amministrazione via Web fornito con il Communications Server per NT. Questo

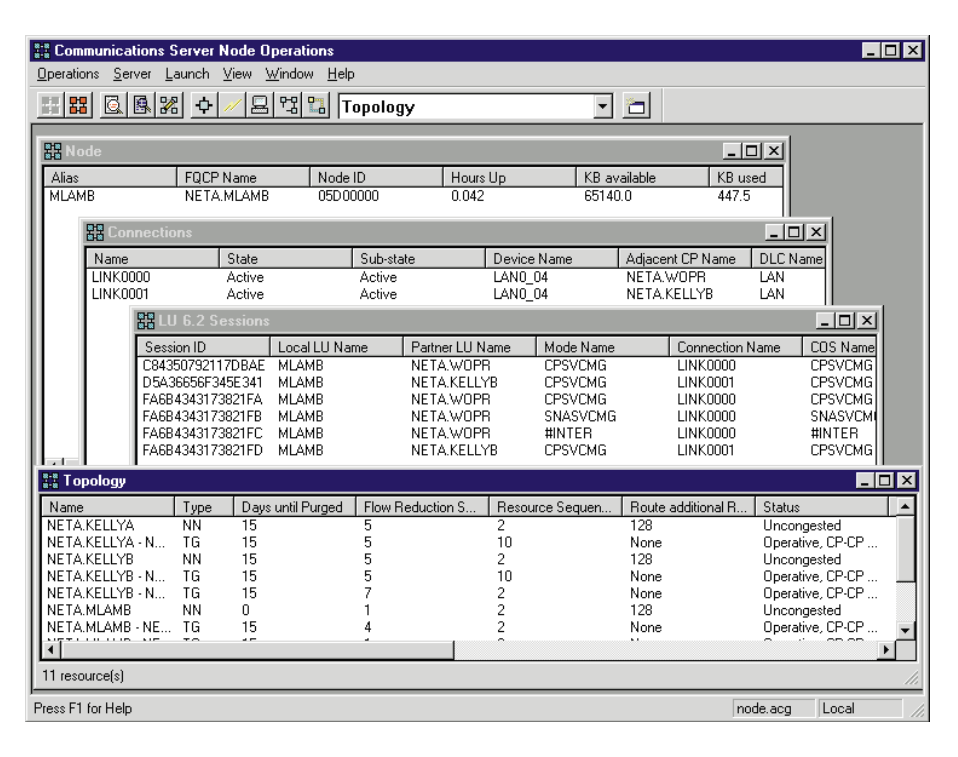

programma di utilità basato su Web può essere installato o no. Consente al responsabile della rete di avere disponibilità di funzioni integrate per l'amministrazione del server a distanza.

# Gestione di sistema

È possibile controllare e gestire le reti SNA tramite svariati strumenti di gestione della rete, tra cui:

- Registrazione dei messaggi di errori. Il Communications Server inserisce, nel file di registrazione di ciascuna stazione di lavoro, tutte le voci relative a messaggi di errore. I file di registrazione possono essere richiamati e visualizzati da qualunque client Windows a 32-bit.
- File di traccia. Il Communications Server fornisce strumenti di traccia per la soluzione di eventuali problemi.
- Configurazione e gestione. È possibile utilizzare l'applicazione per le operazioni di nodo per una gestione semplificata delle risorse della rete. Inoltre, le funzioni di programmazione per la gestione dei sistemi del Communications Server consentono all'utente di configurare e gestire i nodi presenti all'interno della rete SNA. Per compiere queste operazioni, il Communications Server fornisce all'utente un insieme di comandi, che possono

essere utilizzati sia per configurare il nodo che per realizzare sofisticati programmi di gestione del nodo attivo.

• Strumenti per la gestione di sistemi. Il Communications Server è dotato di una serie di strumenti per aiutare l'utente nella gestione della rete. Fra tali strumenti sono comprese le operazioni di nodo e i Servizi di traccia.

La funzione per le operazioni di nodo è uno strumento on-line che consente di eseguire il monitoraggio ed il controllo delle risorse di comunicazione controllate dal Communications Server. Gli utenti possono eseguire l'installazione, la prova, il tuning e le attività di sviluppo specifiche sui Servizi di Comunicazione. Questo strumento, inoltre, semplifica le attività di individuazione dei problemi.

# Configurazione semplificata.

Il Communications Server fornisce strumenti di configurazione con interfaccia grafica avanzata per consentire all'utente di ridurre considerevolmente il tempo necessario al completamento delle fasi di configurazione. È possibile, infatti, configurare ed utilizzare il Communications Server in base all'attività che si vuole eseguire. Selezionando il tipo di configurazione che si desidera, il programma assisterà l'utente nei successivi passi di configurazione.

# *Quadro riassuntivo delle funzioni del Communications Server per Windows NT*

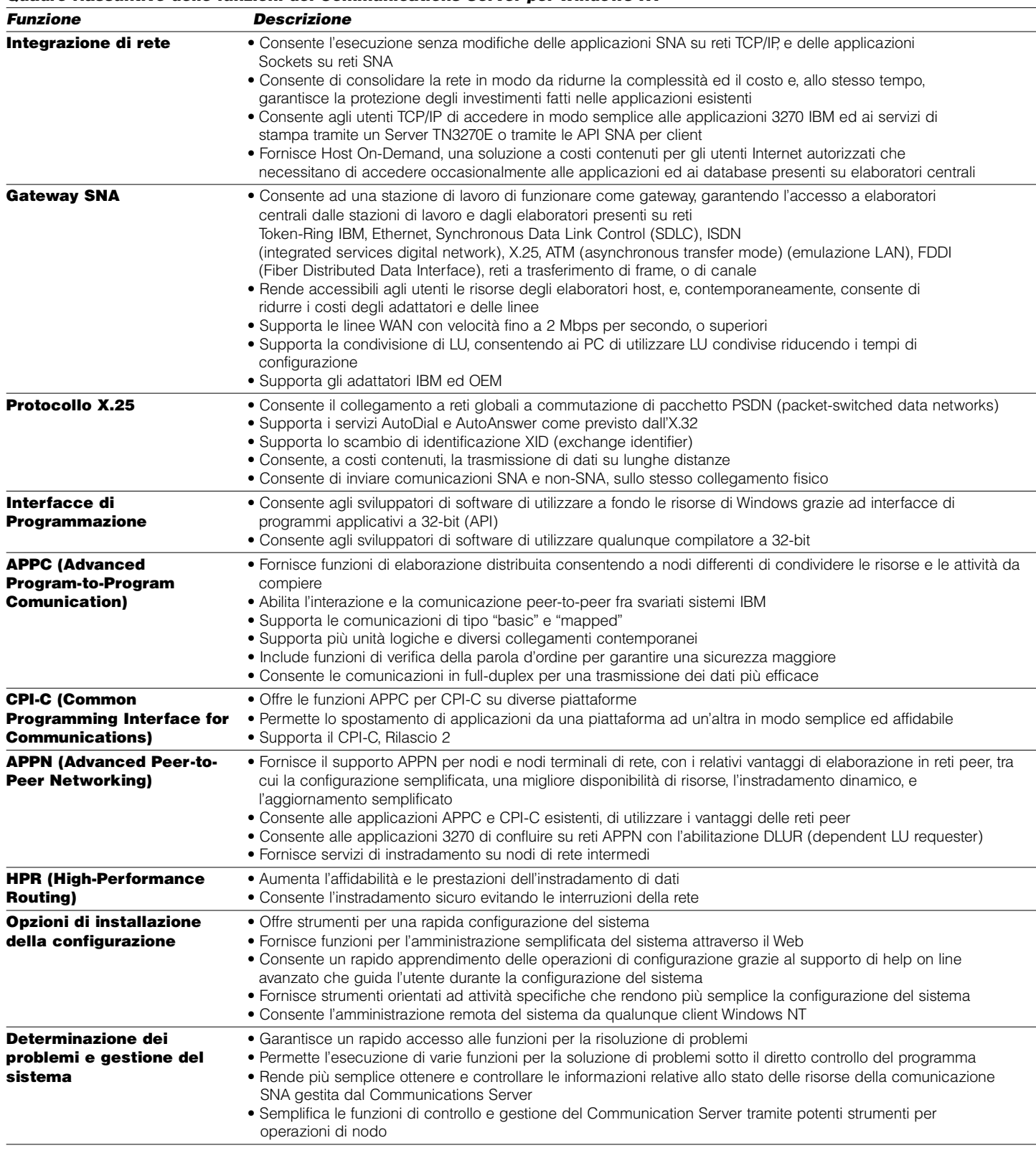

# Supporto per la programmazione avanzata

Il Communications Server è una sofisticata interfaccia di programmazione e questo lo rende una piattaforma eccellente per la programmazione e l'integrazione delle applicazioni. Il Communications Server supporta un ampia gamma di API a 32-bit che rendono più semplice l'accesso dei programmatori alle sue funzioni e consentono loro di soddisfare i requisiti richiesti di comunicazione e di collegamento sia agli elaboratori IBM che a quelli di altri costruttori. In aggiunta, le interfacce fornite con il programma supportano i protocolli SNA in modo da garantire la standardizzazione delle comunicazioni.

Le API supportate includono:

- APPC
- $\bullet$  CPLC
- LU Application Interface (LUA) RUI
- WinSock
- Network Operator Facility
- Management Services
- Common services

Sui client Windows, viene fornita anche l'API EHNAPPC.

#### Ulteriori informazioni

Per maggiori dettagli sulla linea di prodotti Communications Server per Windows NT, contattare il rappresentante commerciale IBM locale o un Partner commerciale della IBM. È possibile inoltre accedere alle pagine del World Wide Web agli indirizzi URL:

http://www.software.ibm.com/enetwork/ commserver/

http://www.software.ibm.com/ncs/

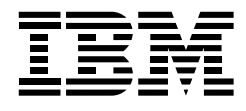

#### IBM Eurocoordination

Tour Descartes F-92066 Paris La Defense Cedex France

La home page IBM si trova all'indirizzo www.ibm.com

IBM è un marchio di International Business Machines Corporation.

- S/390, AS/400, AnyNet, CICS, DATABASE 2, DB2, CPI-C, OS/2, Advanced Peer-to-Peer Networking, APPN, ESCON, Partner commerciale, AIX, SystemView, SP2 sono marchi della International Business Machines Corporation.
- \*\* Lotus Notes è un marchio della Lotus Development Corporation.
- \*\* TME 10 è un marchio della Tivoli Systems Incorporated, una società del gruppo IBM.
- \*\* Intel, Pentium sono marchi della Intel Corporation SAP R/3 è un marchio della Sap Ag. Windows e NT sono marchi della Microsoft Corporation. Java è un marchio della Sun Microsystems Incorporated.

Altre denominazioni ivi citate possono essere marchi dei rispettivi titolari.

I clienti possono determinare se un particolare prodotto è adatto alle proprie esigenze. I clienti sono responsabili della selezione, dell'uso e dei risultati ottenuti da qualsiasi prodotto citato dalla IBM in questa pubblicazione.

Questa pubblicazione è da considerarsi una guida generale a titolo puramente indicativo. I riferimenti contenuti in questa pubblicazione relativi a prodotti, programmi o servizi IBM non implicano che la IBM intenda renderli disponibili in tutti i paesi in cui opera. Ogni riferimento a prodotti, programmi o servizi IBM non implica che possano essere utilizzati soltanto prodotti, programmi o servizi IBM. In alternativa possono essere utilizzati altri prodotti, programmi o servizi funzionalmente equivalenti.

La IBM si riserva di modificare senza preavviso le caratteristiche tecniche e fisiche, nonchè i nomi dei prodotti citati, declinando ogni responsabilità per danni diretti o indiretti derivanti da eventuali modifiche.

I prodotti hardware IBM sono realizzati con parti nuove o riciclate. Sono disponibili prodotti nuovi o usati, ferma l'applicabilità delle rispettive forme di garanzia.

Stampato nel Regno Unito da Greens Printing Services Limited. Nel mese di Marzo 1998.

© International Business Machines Corporation 1998.

# *Specifiche tecniche del Communications Server per Windows NT della IBM – Sommario*

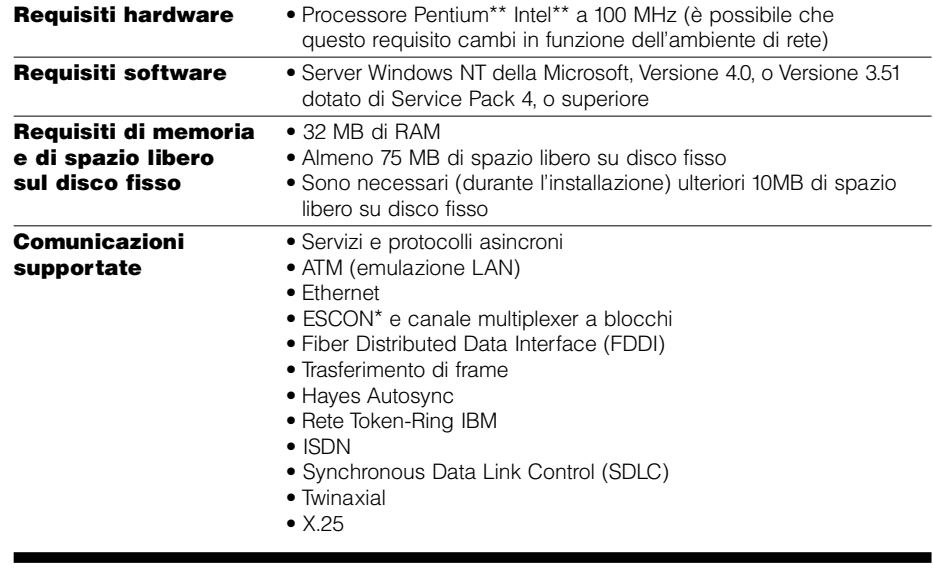

#### Per i client API SNA:

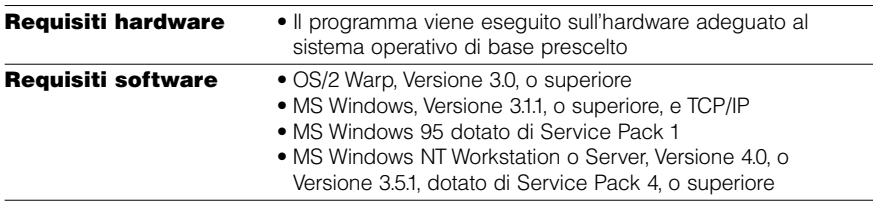